# **1**Graphics

#### **Chapter 1: What Is a Generative Adversarial Network?**

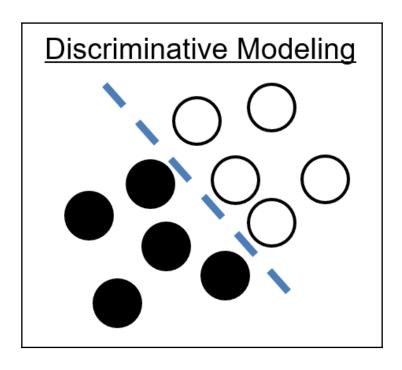

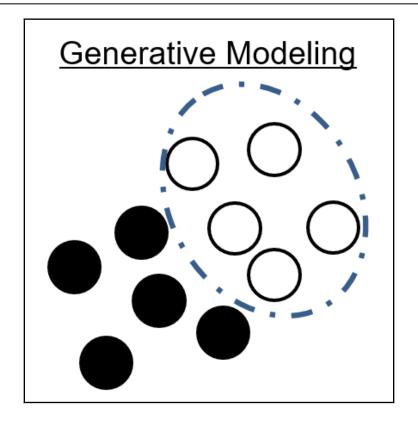

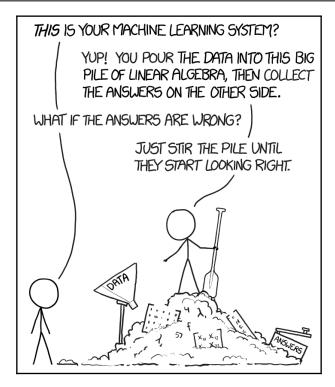

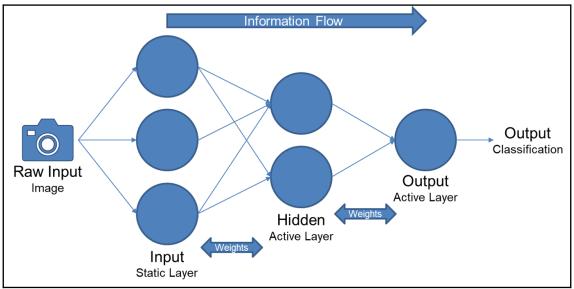

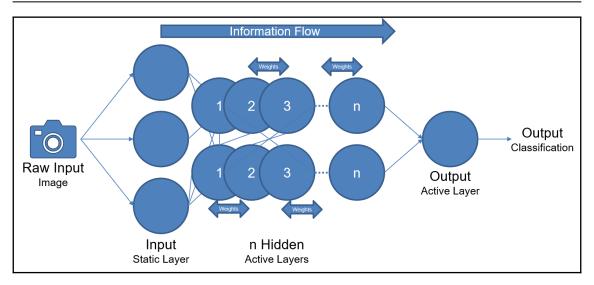

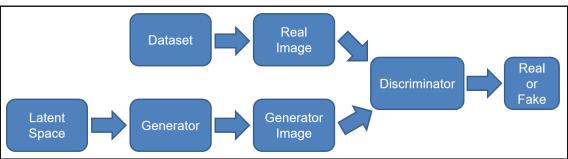

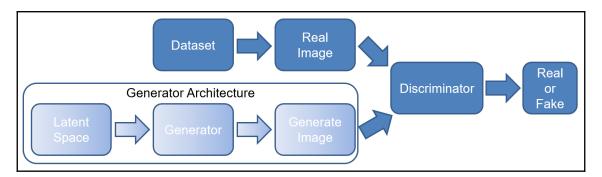

```
class Generator:
 1
 2
          def __init__(self):
 3
              self.initVariable = 1
 4
 5
          def lossFunction(self):
 6
 7
 8
              return
 9
          def buildModel(self):
10
11
12
              return
13
          def trainModel(self,inputX,inputY):
14
15
              return
16
```

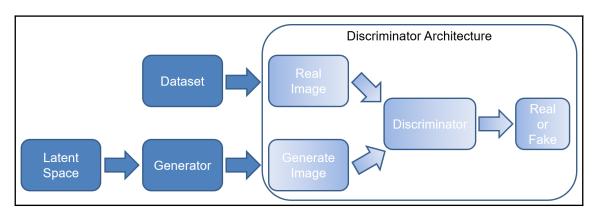

```
class Discriminator:
          def __init__(self):
              self.initVariable = 1
         def lossFunction(self):
 6
 7
 8
              return
 9
          def buildModel(self):
10
11
12
              return
13
          def trainModel(self,inputX,inputY):
14
15
16
              return
```

```
class Loss:
1
 2
          def __init__(self):
 3
              self.initVariable = 1
 4
 5
          def lossBaseFunction1(self):
 6
              return
8
9
          def lossBaseFunction2(self):
10
11
              return
12
13
          def lossBaseFunction3(self):
14
15
              return
16
```

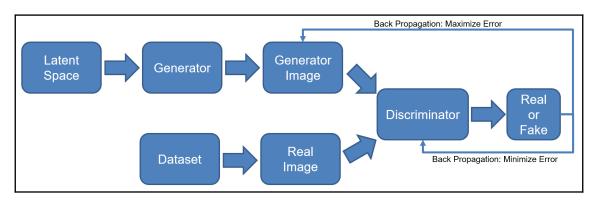

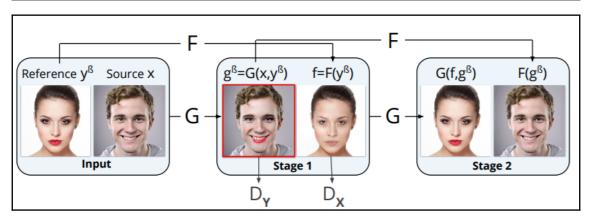

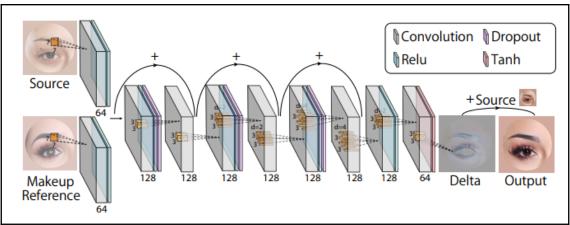

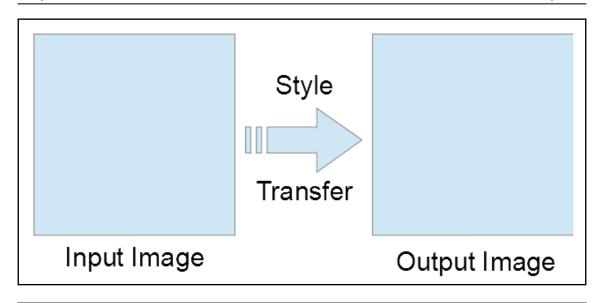

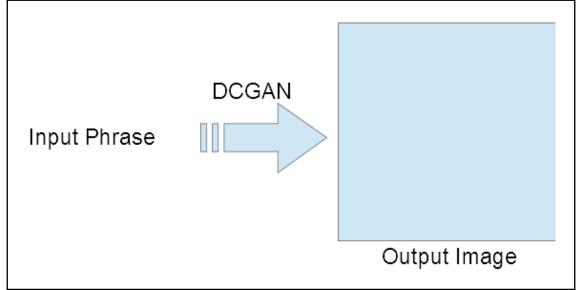

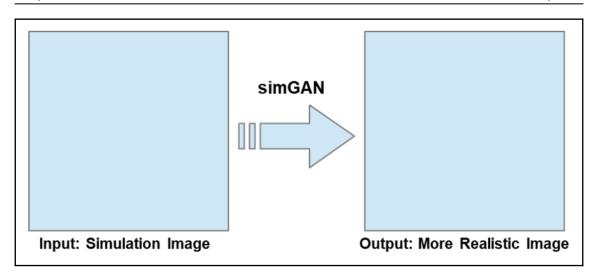

#### **Chapter 2: Data First, Easy Environment, and Data Prep**

#### INSTALLING THE XXCOGAN DEVELOPMENT ENVIRONMENT

- I. SPIN UP AVM
- 2. SPIN UP A VM INSIDE THAT VM
- 3. CONTINUE SPINNING UP NESTED VMS AND CONTAINERS UNTIL YOU GET FIRED

| NVID        | IA-SMI       | 384.9 | 0    |         | Driver Version: 384.90                          |                     |
|-------------|--------------|-------|------|---------|-------------------------------------------------|---------------------|
| GPU<br>Fan  | Name<br>Temp | Perf  |      |         | Bus-Id Disp.A   Volati<br>Memory-Usage   GPU-Ut |                     |
| 0           | Tesla        | K80   |      | Off     | 00000000:00:04.0 Off                            | 0                   |
| N/A         | 34C          | P0    |      |         | 11439MiB / 11439MiB   0                         |                     |
|             | esses:       |       |      |         |                                                 |                     |
| Proc        | esses:       |       |      |         |                                                 | GPU Memory          |
| Proc<br>GPU | esses:       | PID   | Type | Process |                                                 | GPU Memory<br>Usage |

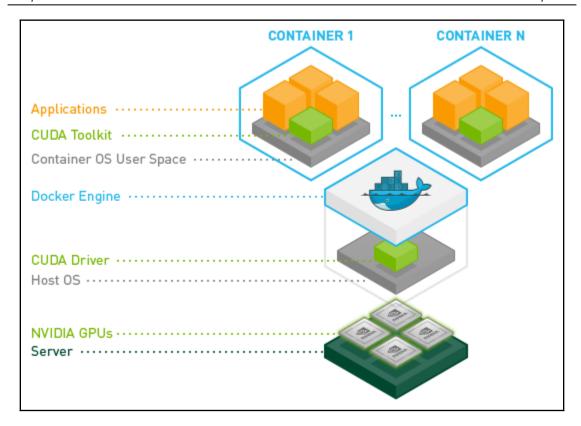

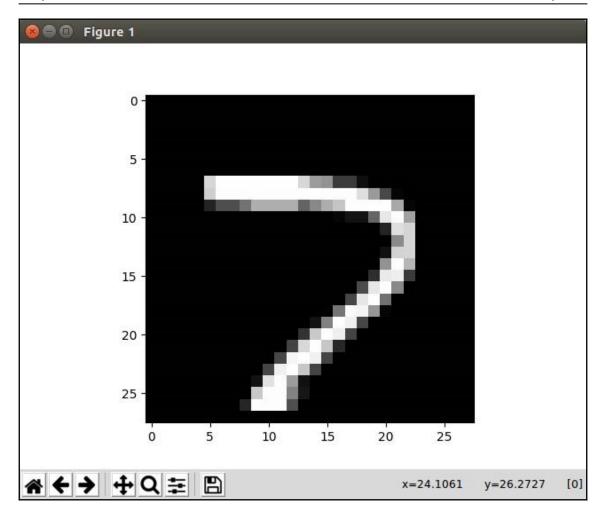

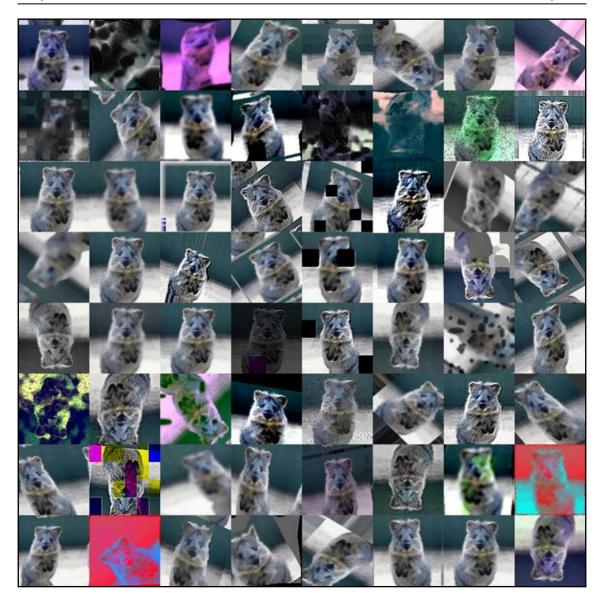

#### **Chapter 3: My First GAN in Under 100 Lines**

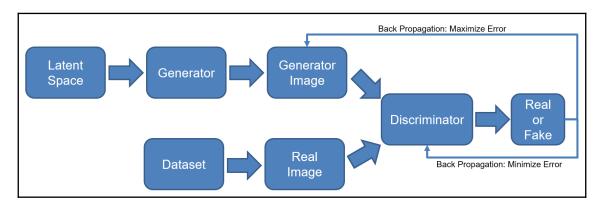

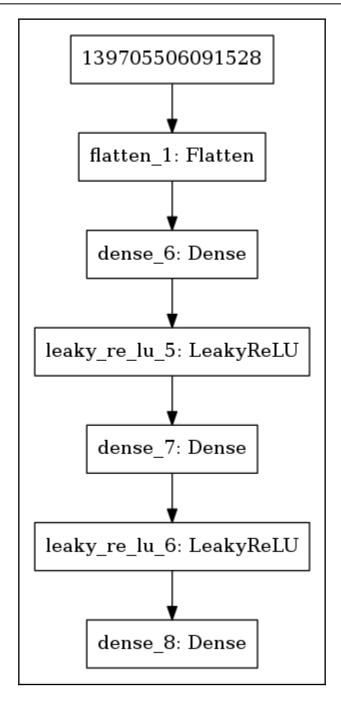

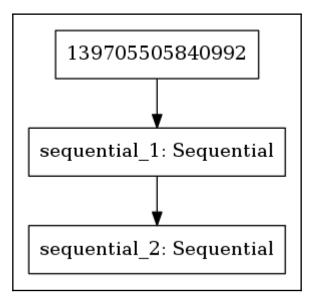

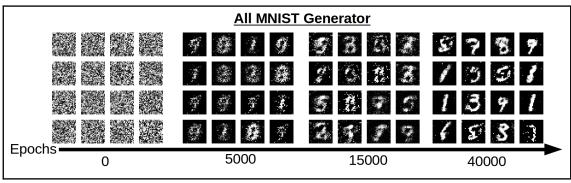

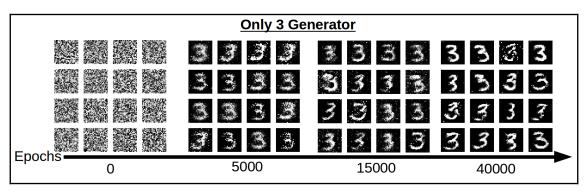

## **Chapter 4: Dreaming of New Outdoor Structures Using DCGAN**

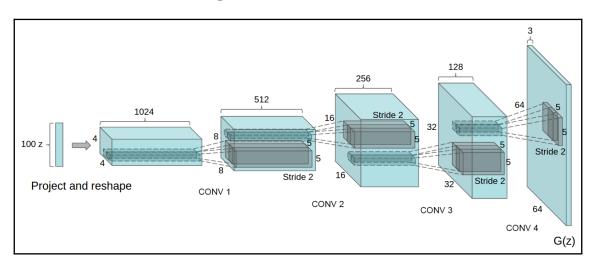

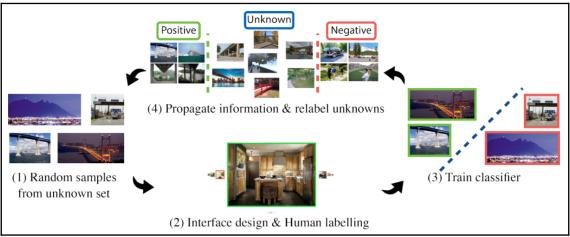

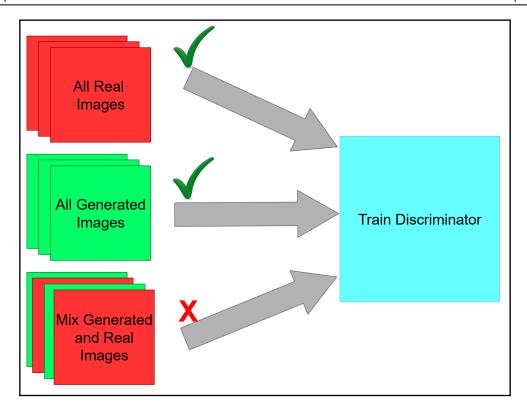

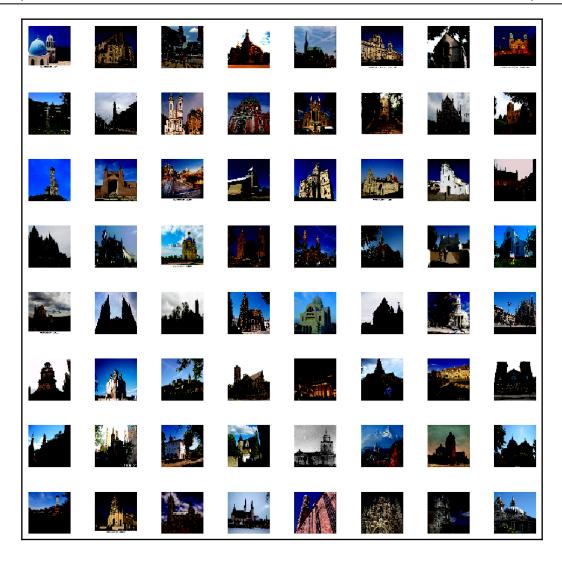

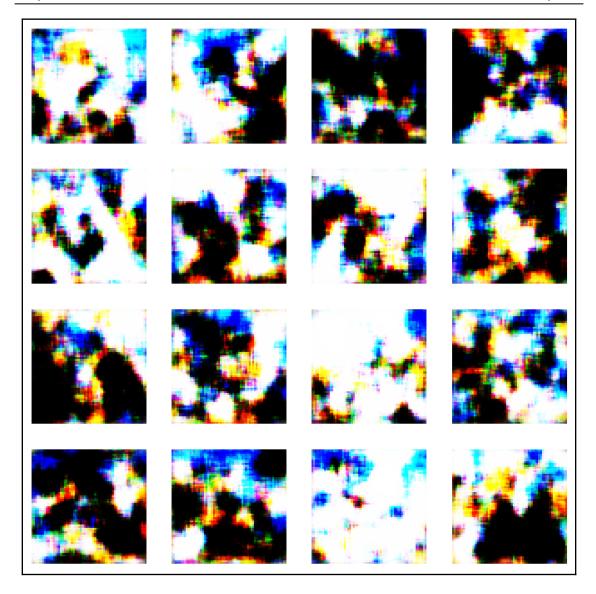

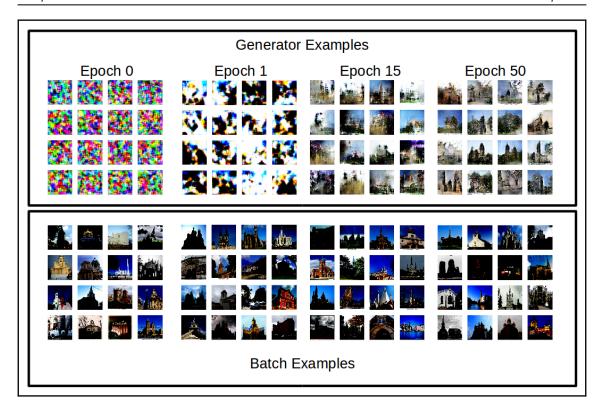

#### **Chapter 5: Pix2Pix Image-to-Image Translation**

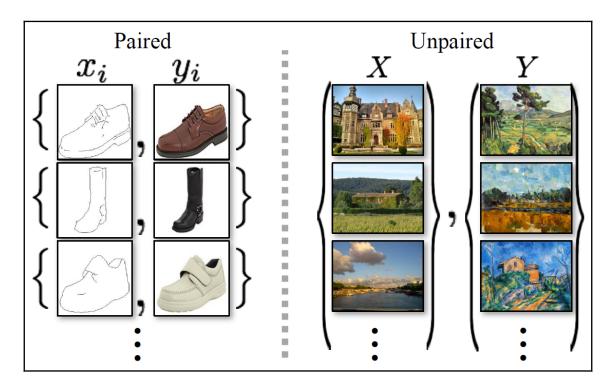

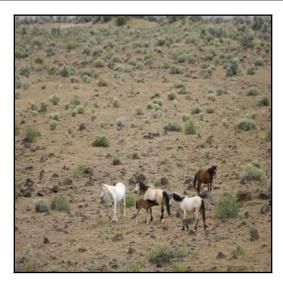

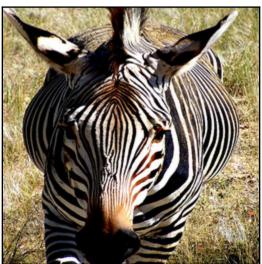

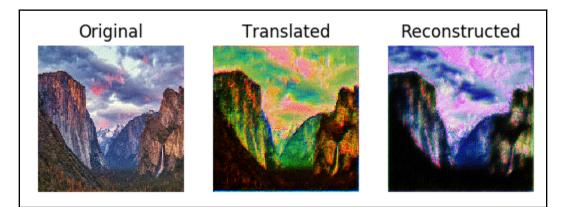

## **Chapter 6: Style Transfering Your Image Using CycleGAN**

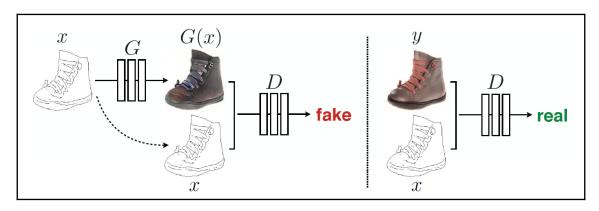

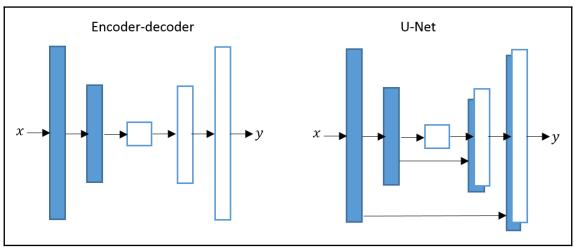

## Chapter 7: Using Simulated Images To Create Photo-Realistic Eyeballs with SimGAN

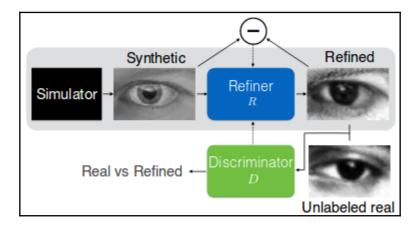

**Algorithm 1:** Adversarial training of refiner network  $R_{\theta}$ 

**Input:** Sets of synthetic images  $\mathbf{x}_i \in \mathcal{X}$ , and real images  $\mathbf{y}_j \in \mathcal{Y}$ , max number of steps (T), number of discriminator network updates per step  $(K_d)$ , number of generative network updates per step  $(K_q)$ .

Output: ConvNet model  $R_{\theta}$ .

for  $t = 1, \ldots, T$  do

for  $k=1,\ldots,K_g$  do

- Sample a mini-batch of synthetic images x<sub>i</sub>.
- 2. Update  $\theta$  by taking a SGD step on mini-batch loss  $\mathcal{L}_R(\theta)$  in (4).

end

for  $k = 1, \ldots, K_d$  do

- Sample a mini-batch of synthetic images x<sub>i</sub>, and real images y<sub>j</sub>.
- 2. Compute  $\tilde{\mathbf{x}}_i = R_{\boldsymbol{\theta}}(\mathbf{x}_i)$  with current  $\boldsymbol{\theta}$ .
- 3. Update  $\phi$  by taking a SGD step on mini-batch loss  $\mathcal{L}_D(\phi)$  in (2).

end

end

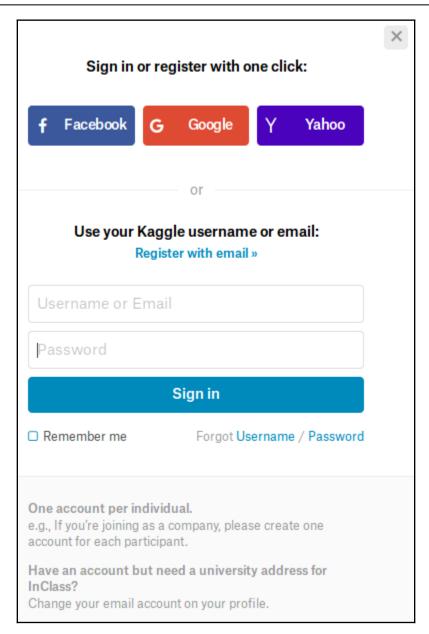

My Profile My Account Sign Out

API

Using Kaggle's beta API, you can interact with Competitions and Datasets to download data, make submissions, and more via the command line. Read the docs

Create New API Token

Expire API Token

#### Chapter 8: From Image to 3D Models Using GANs

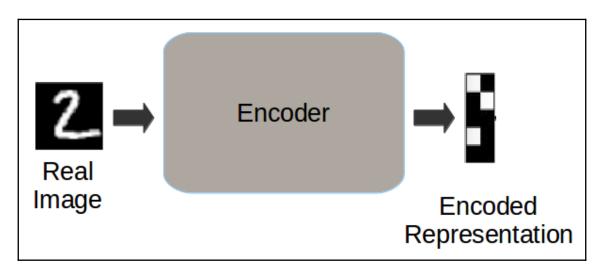

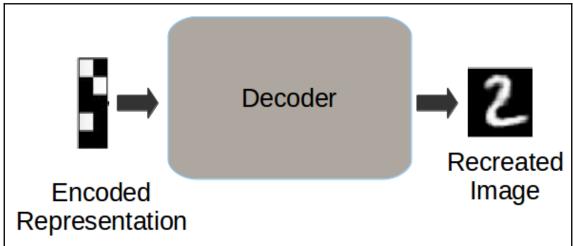

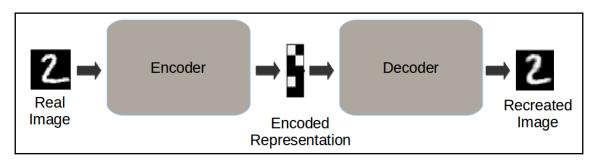

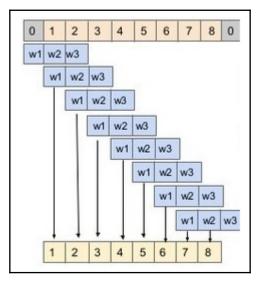

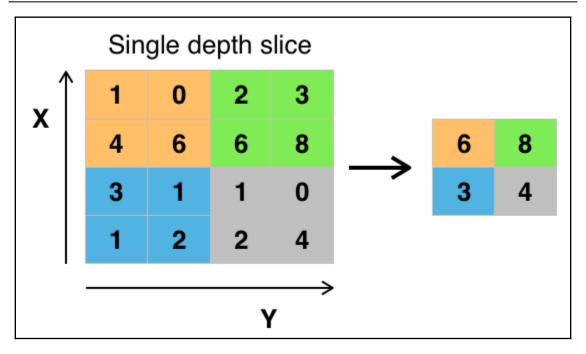

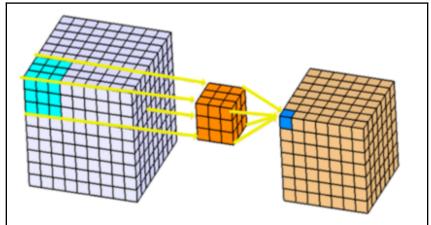